# **ANÁLISIS DE CAMBIOS DE USOS DEL SUELO EN LA "VEGA DE GRANADA": CORRECCIONES RADIOMÉTRICAS Y EVALUACIÓN DEL CAMBIO**

V. F. Rodríguez-Galiano, M.J. García-Soldado, M. Chica-Olmo, E. Pardo-Igúzquiza y S. M. Pérez-López.

*Universidad de Granada. Dpto. Geodinámica/CEAMA, Av. Mediterráneo s/n. 18006 Granada. vrgaliano@ugr.es*

#### **RESUMEN**

En este trabajo se evalúan diferentes metodologías de corrección radiométrica de series temporales de imágenes Landsat TM. Se ha aplicado un método híbrido de corrección absoluta denominado "normalización absoluta", basado en el código de transferencia radiativa MODTRAN4 y se han comparado diversas técnicas de normalización radiométrica ("pseudoinvariant features" y "radiometric control sets"). Por otro lado, los resultados de las técnicas de "realce de cambios" y "post-clasificación" aplicadas en este estudio cuantifican y aportan información sobre la naturaleza de los cambios en el área metropolitana de Granada y demuestran el potencial de las imágenes Landsat para cartografiar los cambios en los usos del suelo.

La cartografía de usos del suelo obtenida en este estudio ha sido integrada en un Sistema Soporte de Decisión para la gestión de la calidad de los recursos hídricos subterráneos del acuífero de la "Vega de Granada", de interés para la estimación de las demandas hídricas para el riego y de la recarga por infiltración del acuífero.

#### **ABSTRACT**

In this paper several radiometric correction methodologies of Landsat satellite images have been assessed. Absolute normalization, a hybrid radiometric correction method has been applied, which is based on the radiative transfer code MODTRAN4. In addition, "Pseudo-invariant features" and "radiometric control sets", two different radiometric normalization techniques have also been compared. Overall, the results of "change enhancement" and "post-classification" techniques quantify and yield information about the nature of change in the Granada metropolitan area.

The mapping results obtained from these techniques have been joined with a Support Decision System for the management of the water resources of the "Vega de Granada" aquifer.

**Palabras clave:** teledetección, usos del suelo, correcciones radiométricas, normalización absoluta, análisis de cambios.

# **INTRODUCCIÓN**

Durante las últimas décadas se ha producido una importante transformación de las áreas rurales y litorales de Andalucía. Este proceso de transformación, que afecta esencialmente al uso del suelo, es aún más notorio en las áreas periurbanas, donde el proceso de expansión urbana ejerce una gran presión sobre los recursos hídricos subterráneos. En este contexto del estudio de los procesos de transformación territorial, las técnicas de monitorización basadas en datos multiespectrales han demostrado un gran potencial para detector, identificar y cartografiar cambios en los usos del suelo.

Las técnicas de detección de cambios pueden agruparse en dos categorías: técnicas postclasificación y técnicas de realce de cambios, dependiendo de si en el análisis se utilizan imágenes categorizadas o continuas. En el primer caso, se comparan imágenes previamente clasificadas mediante matrices de confusión; en el segundo se emplean técnicas cuantitativas como: diferencia de imágenes multitemporales, cocientes, regresión, componentes principales y vectores multitemporales. (Coppin y Bauer 1996).

La premisa básica en la utilización de datos de satélite para la detección de los cambios, es que los cambios en los usos del suelo tienen que resultar en cambios en los valores de radiancia. Es por ello que se requiere el empleo de metodologías de corrección radiométrica robustas, que transformen las imágenes de satélite en unidades comparables.

Las correcciones atmosféricas pueden ser absolutas (CA), cuando un nivel digital (ND) es convertido a reflectancia de superficie, o relativas (CR), en las que partiendo de un par de imágenes se considera una relación lineal y se minimizan las diferencias radiométricas existentes.

CA.- Convierten la radiancia registrada por el sensor a valores independientes de las condiciones atmosféricas, permitiendo comparar imágenes de

*205*

diferentes fechas o directamente píxeles con medidas de campo y de laboratorio. En la aplicación de estas metodologías se hace necesario disponer de diversa información: calibración radiométrica del sensor, medidas simultáneas *in situ* de parámetros atmosféricos, medidas de reflectancia de superficie, códigos de transferencia radiativa (RTC), atmósferas simuladas y modelos de aerosoles.

CR.- No necesitan de medidas de campo simultáneas. Entre ellas se encuentran las técnicas de regresión lineal, que consideran que la radiancia medida por un sensor para una determinada banda espectral puede ser expresada como una función lineal de la reflectividad:

$$
ND_k = m_k ND_k + b_k
$$

Suponen normalizar las intensidades de los niveles digitales banda a banda a una imagen de referencia seleccionada, así las imágenes pueden ser tratadas como si se hubiesen adquirido bajo condiciones atmosféricas y de iluminación similares (Yang y Lo 2000).

# **ÁREA DE ESTUDIO Y DATOS**

Para este estudio se han usado dos escenas flotantes Landsat Thematic Mapper 5 de la misma área del Sureste de España. Las imágenes fueron adquiridas el 17 de Julio de 1998 y el 1 de Julio de 2004 respectivamente. La localización de las escenas corresponde con el path 200 row 34 del Landsat Worldwide Referente System (WRS).

Para la normalización se ha considerado la escena completa Landsat. La detección y análisis de cambios ha sido aplicada a un área piloto, la "Vega de Granada", cuyo uso principal del suelo es el agrícola, el cual entra en conflicto en determinadas zonas con procesos significativos de urbanización, especialmente en el área periurbana de Granada.

# **METODOLOGÍA**

# Correcciones radiométricas

Para este estudio se ha elegido un método de normalización absoluta (Schroeder *et al*. 2006), en el cual se corrige una imagen a reflectividad de superficie y el resto de imágenes se ajustan a ella mediante técnicas de CR.

La imagen elegida como base para la normalización absoluta ha sido la escena de 2004, (Rodríguez-Galiano 2008).

Se ha utilizado el programa de corrección<br>ica FLAASH (Fast Line-of-sight) atmosférica FLAASH Atmospheric Analysis of Spectral Hypercubes) desarrollado por el Air Force Research Laboratory, Space Vehicles Directorate (AFRL/VS), Hanscom AFB and Spectral Sciencies, Inc. (SSI), el cual está basado en el modelo de transferencia radiativa MODTRAN4 (Moderate Resolution Transmítanse 4). Los objetivos principales de este modelo son, en primer lugar, eliminar de la radiancia recibida por el sensor los efectos de la absorción y dispersión causados por las moléculas y partículas atmosféricas en suspensión y, en segundo lugar, convertir esa radiancia a valores de reflectividad de superficie. La radiancia espectral L\* en un píxel del sensor es definida por medio de los parámetros siguientes (Abreu y Anderson 1996):

$$
L^* = \left(\frac{A\rho}{1-\rho_e}\right) + \left(\frac{B\rho_e}{1-\rho_e S}\right) + L_a^*
$$

donde ρ es la reflectividad de superficie en el píxel, ρe es un promedio de la reflectividad de superficie en una región circundante al píxel, S es el albedo esférico de la atmósfera, L\* a es la radiancia aportada por la dispersión atmosférica que no ha alcanzado la superficie y A y B son coeficientes independientes de la superficie que varían con las condiciones atmosféricas y geométricas.

Los valores de A, B, S y L<sub>a</sub> son determinados por el algoritmo MODTRAN4, el cual requiere para sus cálculos diversos parámetros de entrada: ángulo solar, ángulo de observación, elevación promedio de la superficie, modelo atmosférico estándar, tipo de aerosol y el rango de visibilidad horizontal. Después de obtener las variables atmosféricas se despeja de la ecuación anteriormente descrita las reflectividades de superficie de cada píxel, en todos los canales del sensor.

El proceso de corrección ha sido realizado considerando algunos parámetros especificados en la cabecera de la imagen Landsat: hora de adquisición, elevación solar y los coeficientes de calibración; el resto han sido calculados a partir de medidas de parámetros atmosféricos in situ, simultáneas a la adquisición de la imagen.

El modelo de atmósfera seleccionado ha sido el estándar de verano para latitudes medias, el cual considera un contenido en vapor de agua atmosférico de 2.92 g/cm2, por lo que se ha introducido un factor de corrección para ajustar el contenido en vapor de agua por defecto al de las condiciones de adquisición de la imagen (Tabla 1).

*206*

En la elección del modelo de aerosoles se ha partido de las medidas de  $\alpha_1$  y  $\alpha_2$  (coeficientes de Angström; Tabla 1), las cuales determinan un modelo de aerosoles rural. El último parámetro introducido en el modelo ha sido la visibilidad, definida para longitudes de onda de 550 nm, relacionada con el coeficiente de extinción β mediante la siguiente ecuación (Abreu y Anderson 1996):

$$
V = \frac{3,912}{\beta}
$$

donde V es igual a la visibilidad y β es el coeficiente de extinción, definido como el espesor óptico para 550 nm por km. Para obtener este coeficiente se ha dividido por la anchura de la capa efectiva de aerosoles.

#### **Tabla 1.-** Datos atmosféricos de Granada (1-7- 2004). Fotómetro solar CIMEL CE-318.

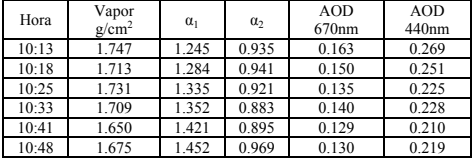

La imagen del 17 de Julio de 1998 ha sido normalizada a la del 1 de Julio de 2004, una vez corregida esta última a reflectividad de superficie. En la CR se han comparado dos metodologías diferentes: "*PseudIinvariant Features"* y "*Radiometric Control Ssets"* (Yang y Lo 2000).

Se han extraído un total de 30 PIFs de entrenamiento (Rodríguez-Galiano 2008) para la CR y 15 áreas test para validar las correcciones. Las áreas obtenidas se han usado para la normalización radiométrica banda a banda (Tabla 2).

**Tabla 2.-** Coeficientes de regresión obtenido del método PIF para cada banda de la imagen.

|         | $\boldsymbol{m}$ |            | R     |
|---------|------------------|------------|-------|
| Banda 1 | 21.64            | $-1365.64$ | 0.997 |
| Banda 2 | 40.14            | $-885.04$  | 0.997 |
| Banda 3 | 30.47            | -496.2983  | 0.998 |
| Banda 4 | 37.26            | $-410.93$  | 0.999 |
| Banda 5 | 22.70            | $-186.22$  | 0.999 |
| Banda 6 | 1.75             | $-952.63$  | 0.977 |

El método *Radiometric Control Sets* ha sido calculado a partir del diagrama de dispersión de las bandas de verdor y brillo de la transformación *Tasseled Cap,* usando los extremos brillantes y oscuros mediante observaciones iterativas. De esta

forma se han calculado un conjunto de píxeles cuya reflectancia media ha sido utilizada para realizar la normalización.

### Evaluación de cambios

En este trabajo se ha optado por comparar diferentes técnicas de realce de cambio (diferencia de NDVI, cocientes de NDVI y regresión) y de postclasificación. Con las técnicas de realce se ha obtenido información sobre la localización y la magnitud del cambio que ha sido complementada con información sobre su naturaleza mediante el cálculo de las matrices de confusión de las imágenes clasificadas.

En las técnicas de detección de cambios se han introducido una serie de umbrales basados en la desviación estándar para distinguir entre diferencias debidas a cambios reales y las que pueden atribuirse a una variación aleatoria. Para la evaluación de los umbrales de cambio, se han calculado las matrices de confusión correspondientes a partir de un muestreo aleatorio estratificado y los Mapas de Usos y Coberturas Vegetales y las Ortofotografías de Andalucía. Para la clasificación de las imágenes Landsat se ha utilizado un algoritmo de clasificación de máxima probabilidad, siguiendo el criterio para la selección de áreas de entrenamiento usado en Rodríguez-Galiano, 2008. Para la evaluación de la exactitud de las clasificaciones se han seleccionado un total de 145 píxeles por clase a partir de los Mapas de Usos y Coberturas Vegetales y las Ortofotografías de Andalucía.

### **RESULTADOS Y CONCLUSIONES**

La técnica PIF ha resultado más exacta en términos de error cuadrático medio (RMS), por lo que ha sido la aplicada a las escenas Landsat como preproceso para la detección de cambios (Tabla 3).

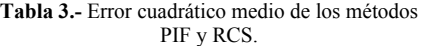

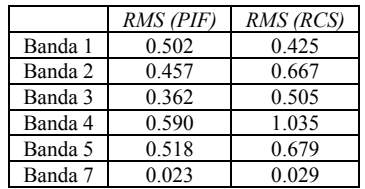

De los métodos cuantitativos usados para la detección de cambios, la diferencia de NDVI ha resultado ser el más exacto (Tabla 4).

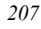

**Tabla 4.-** Evaluación de la exactitud y superficie de cambio de las técnicas de realce de cambios.

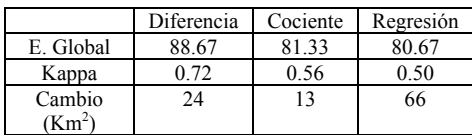

Atendiendo a las clasificaciones resultantes, la clase urbana ha sido la que más se ha incrementado. Por el contrario los regadíos y el matorral han sido las coberturas que más han mermado su extensión (Tabla 5 y Figura 1 y 2).

# **Tabla 5.-** Matriz de cambio normalizada de las clasificaciones de 1998 y 2004.

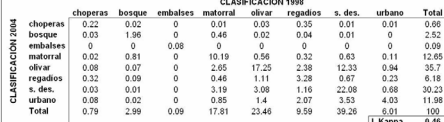

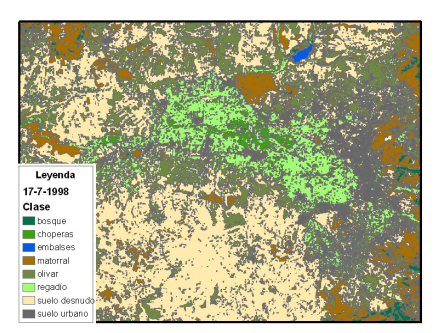

**Figura 1.-** Clasificación *de la imagen de 1998.* 

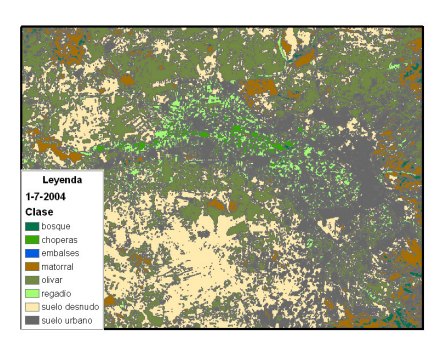

**Figura 2.-** Clasificación *de la imagen de 2004.* 

Los resultados de este estudio han demostrado que las imágenes Landsat pueden ser

utilizadas de una forma fiable y económica para detectar y analizar cambios en los usos del suelo y generar cartografía de utilidad que sirva de entrada a Modelos de Soporte de Decisión para la gestión de los recursos Hídricos Subterráneos (Figura 3).

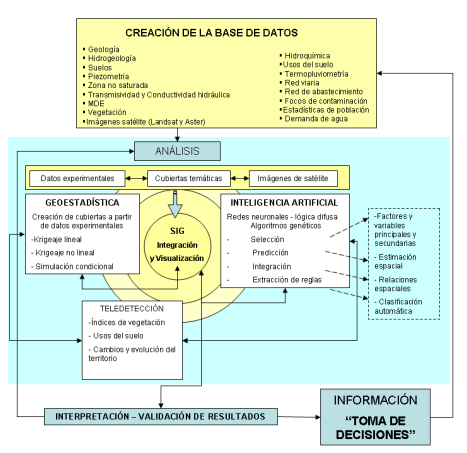

**Figura 3.-** Modelo Soporte de Decisión de los Recursos Hídricos Subterráneos de la Vega de Granada.

# **BIBLIOGRAFÍA**

Abreu, L. and Anderson, G.P. 1996. The modtran 2/3 report and lowtran 7 model. *Technical report*, Phillips Laboratory, Geophysics Directorate, PL/GPOS.

Coppin, P.R. and Bauer, M.E. 1996. Change detection in forest ecosystems with remote senging digital imagery. *Remote Sensing Reviews*, 13: 207- 234.

Rodríguez-Galiano, V.F. 2008. *Metodología para la detección y el análisis de camgios en los usos del suelo de la "Vega de Granada"*. Ms thesis, Universidad de Granada.

Schroeder, T.A., Cohen, W.B., Song, C., Canty, M.J. and Yang, Z. 2006. Radiometric correction of multitemporal landsat data for characterization of early successional forest patterns in Western Oregon. *Remote Sensing of Environment*, 103(1): 16-26.

Yang, X and Lo. C.P. 2000. Relative radiometric normalization for change detection from multi-date satellite images. *PE&RS*, 66: 967-980.

# **AGRADECIMIENTOS**

El trabajo se ha desarrollado con la financiación del proyecto EIGEO CGL2006- 06845/CLI del Ministerio de Educación y Ciencia y del grupo de investigación RNM122 de la Junta de Andalucía.

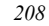